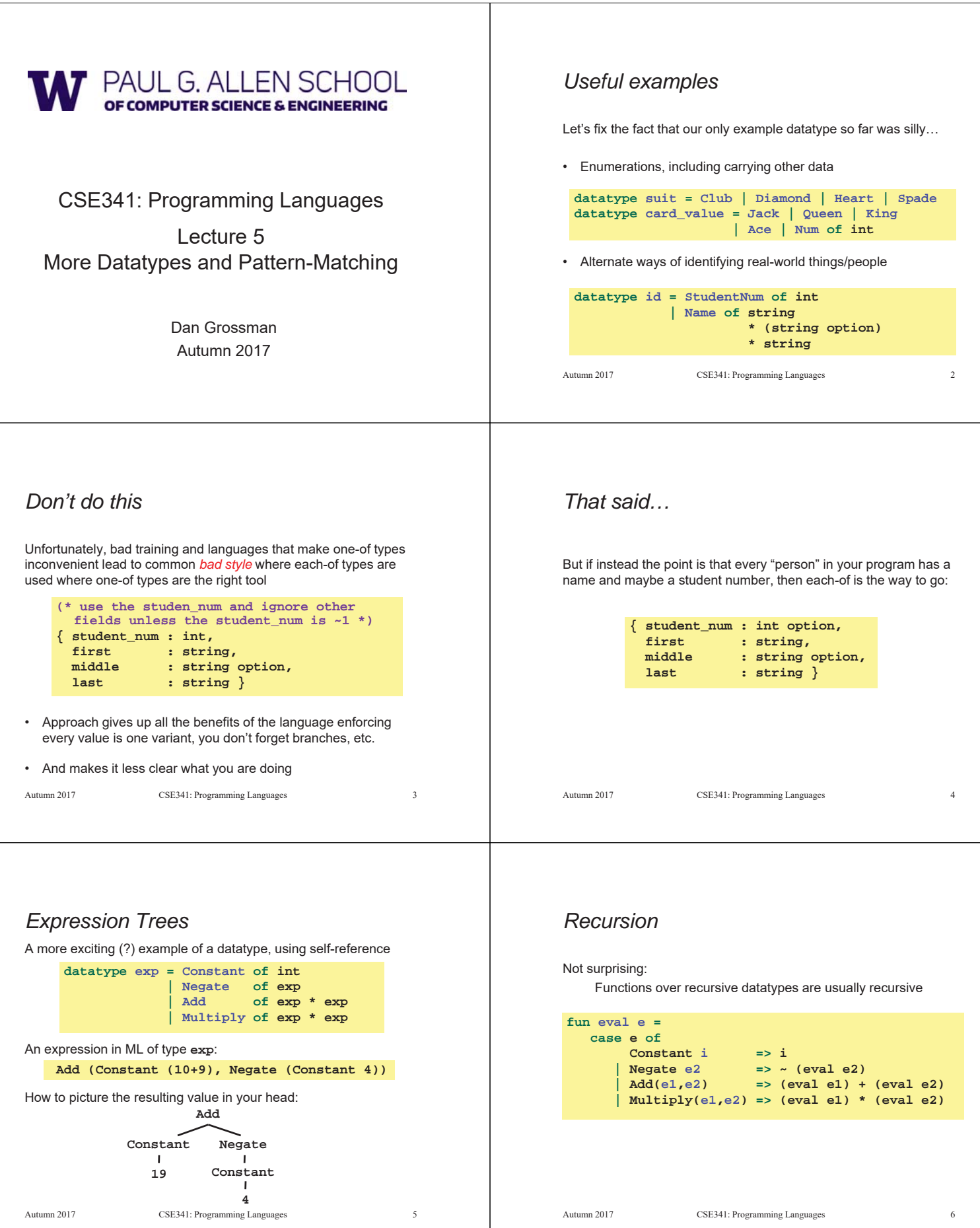

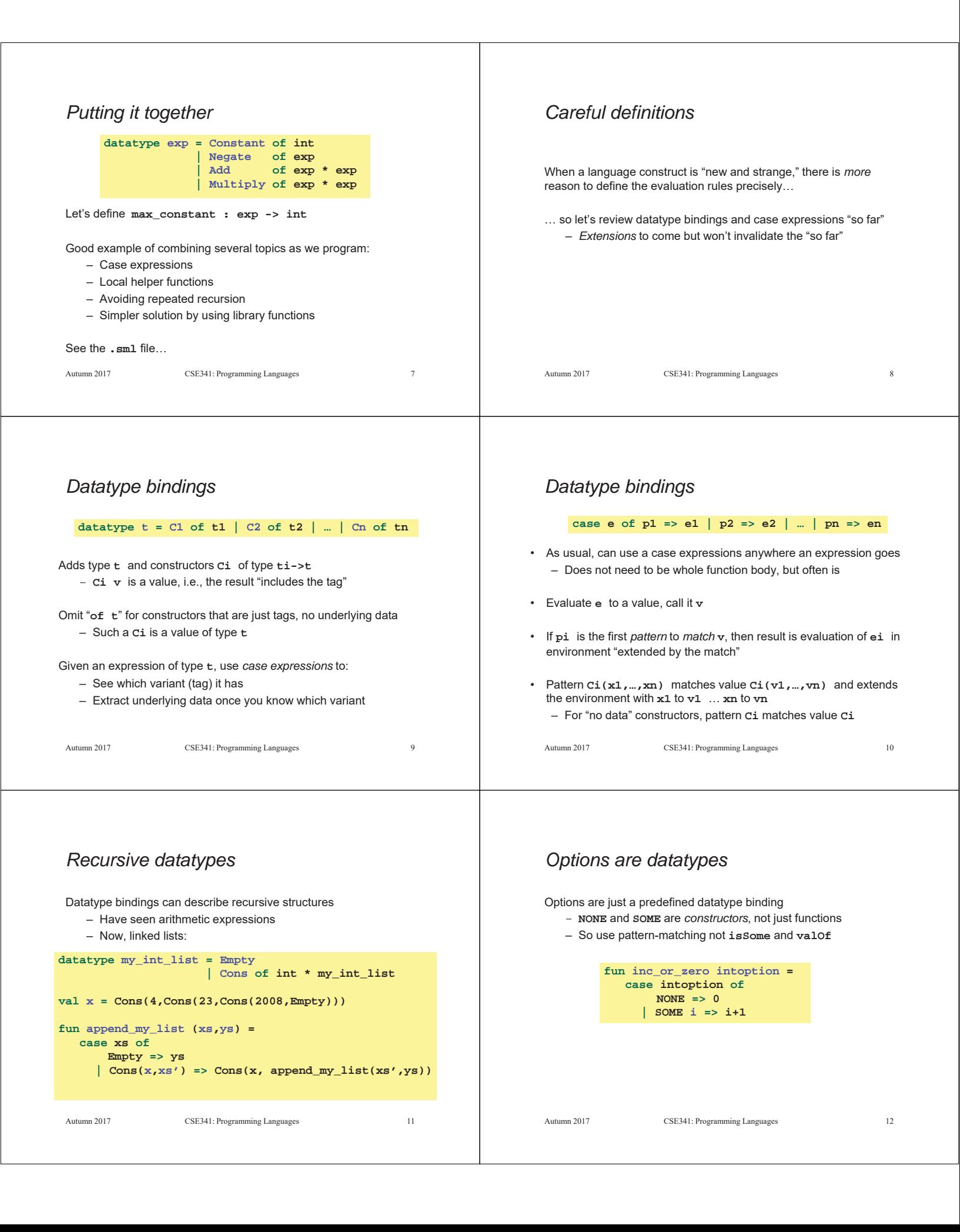

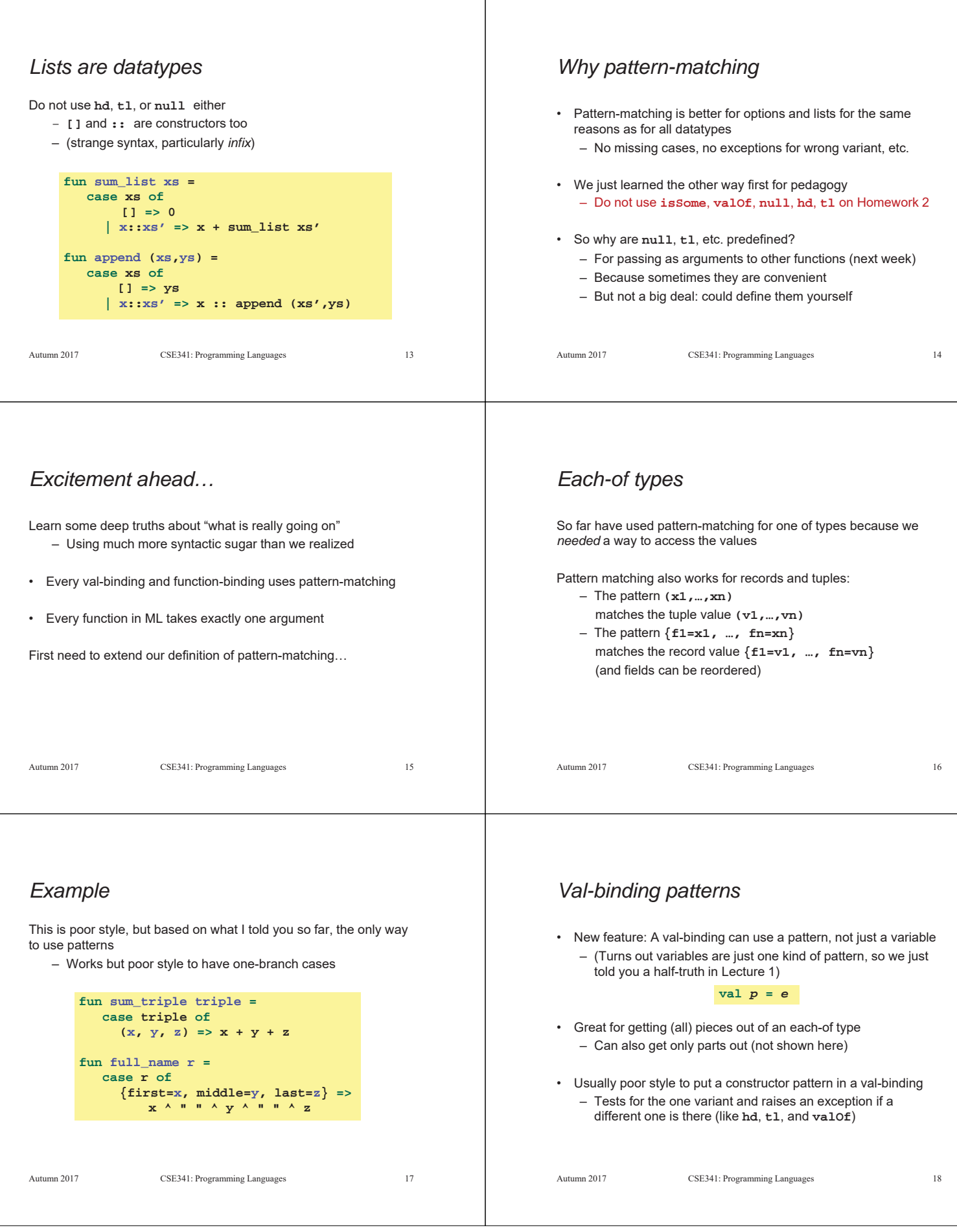

Т

## *Better example* This is okay style – Though we will improve it again next – Semantically identical to one-branch case expressions Autumn 2017 CSE341: Programming Languages 19 **fun sum\_triple triple = let val (x, y, z) = triple in x + y + z end fun full\_name r = let val {first=x, middle=y, last=z} = r in x ^ " " ^ y ^ " " ^ z end** *Function-argument patterns* A function argument can also be a pattern – Match against the argument in a function call Examples (great style!): Autumn 2017 CSE341: Programming Languages 20 **fun f** *p* **=** *e* **fun sum\_triple (x, y, z) = x + y + z fun full\_name {first=x, middle=y, last=z} = x ^ " " ^ y ^ " " ^ z** *A new way to go* • For Homework 2: – Do not use the **#** character – Do not need to write down any explicit types Autumn 2017 CSE341: Programming Languages 21 *Hmm* A function that takes one triple of type **int\*int\*int** and returns an **int** that is their sum: Autumn 2017 CSE341: Programming Languages 22 A function that takes three **int** arguments and returns an **int** that is their sum **fun sum\_triple (x, y, z) = x + y + z fun sum\_triple (x, y, z) = x + y + z** See the difference? (Me neither.)  $\circledcirc$ *The truth about functions* • In ML, every function takes exactly one argument (\*) • What we call multi-argument functions are just functions taking one tuple argument, implemented with a tuple pattern in the function binding – Elegant and flexible language design • Enables cute and useful things you cannot do in Java, e.g., \* "Zero arguments" is the unit pattern **()** matching the unit value **()** Autumn 2017 CSE341: Programming Languages 23 **fun rotate\_left (x, y, z) = (y, z, x) fun rotate\_right t = rotate\_left (rotate\_left t)**